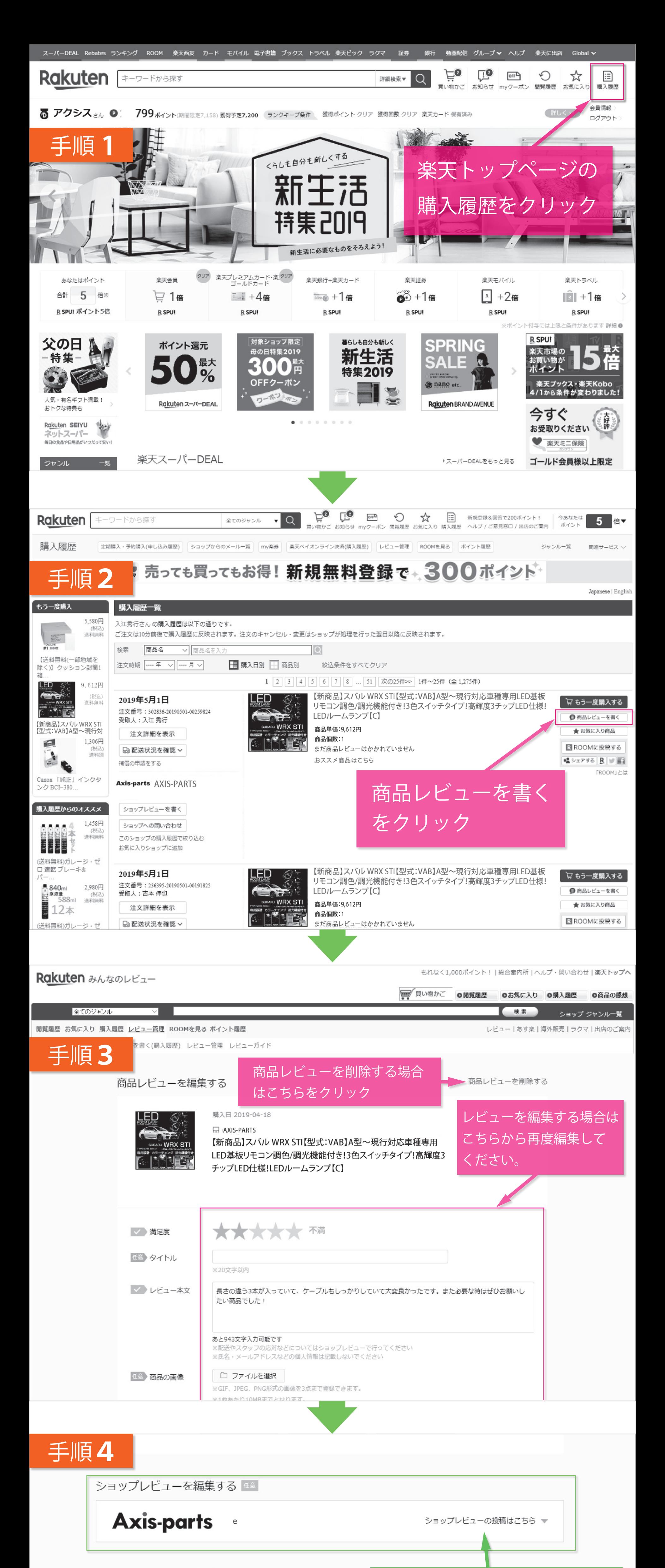

## ROOMにも投稿する ##

#### **ROOM** ROOMにも投稿する

# ショップレビューの再編集はこちから ボタンをクリックください。

☑ プロフィールを公開する

hidemaru4221 さんのニックネーム·年代·性別がレビューに掲載されます。

### ※レビュー投稿時のご注意

平成30年4月12日から、レビューを投稿すると必ずショップに注文番号が通知されるようになりました。お客様のサポートが必要だと判断される投稿 をいただいた場合、ショップからお客様へご連絡をさせていただく場合がありますので予めご了承ください。

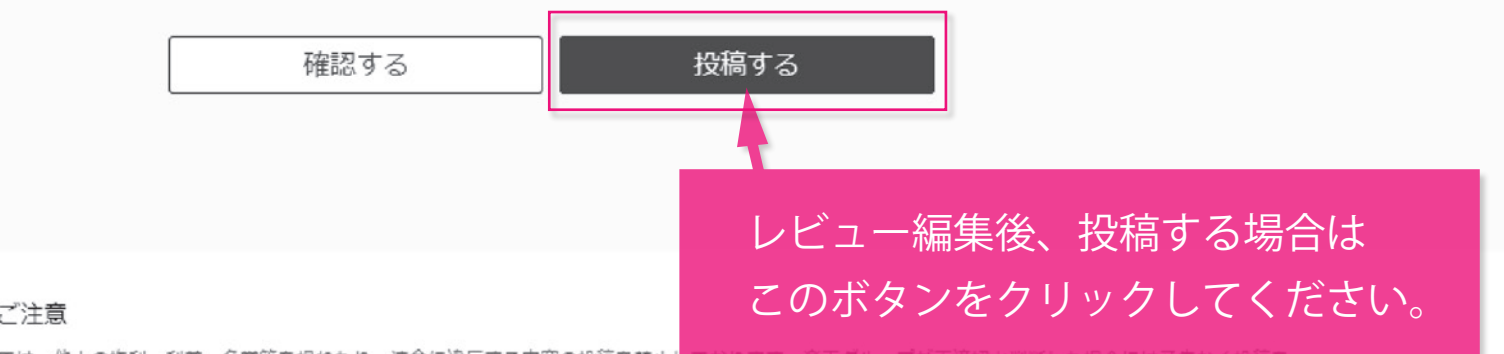

### レビューに関するご注意

「みんなのレビュー」では、他人の権利、利益、名誉等を損ねたり、法令に違反する内容の投稿を禁止し 詳細は「みんなのレビュー」利田規約を参照くた